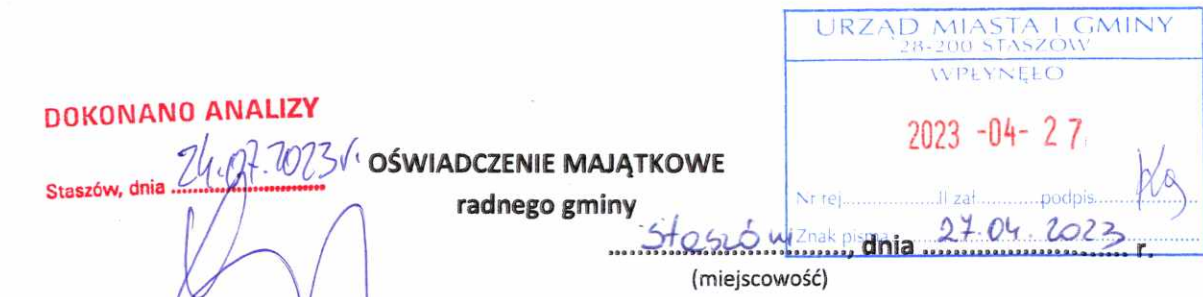

Uwaga:

- 1. Osoba składająca oświad czenie obowiązana jest do zgodnego z prawdą, starannego i zupełnego wypełnienia każdej z rubryk.
- 2. Jeżeli poszczególne rubryki nie znajdują w konkretnym przypadku zastosowania, należy wpisać "nie dotyczy".
- 3. Osoba składająca oświadczenie obowiązana jest określić przynależność poszczególnych składników majątkowych, dochodów i zobowiązań do majątku odrębnego i majątku objętego małżeńską wspólnością majątkową.
- 4. Oświadczenie o stanie majątkowym dotyczy majątku w kraju i za granicą.
- 5. Oświadczenie o stanie majątkowym obejmuje również wierzytelności pieniężne.
- 6. W części A oświadczenia zawarte są informacje jawne, w części B zaś informacje niejawne dotyczące adresu zamieszkania składającego oświadczenie oraz miejsca położenia nieruchomości.

## CZEŚĆ A

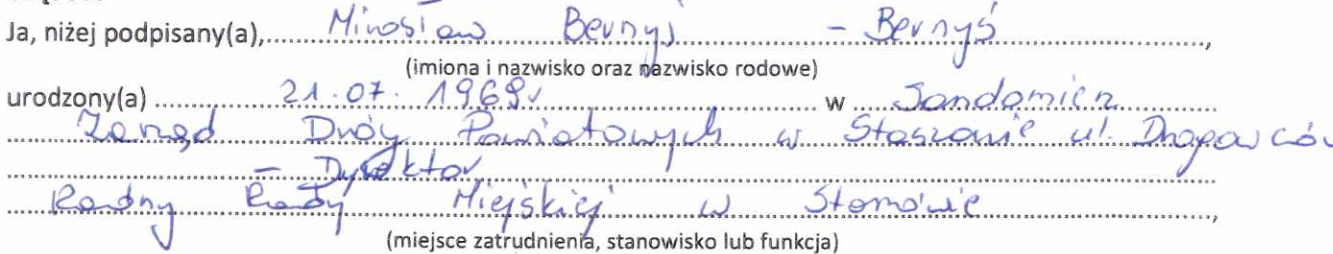

po zapoznaniu się z przepisami ustawy z dnia 8 marca 1990 r. o samorządzie gminnym (Dz. U. z 2021 r. poz. 1372 z późn. zm.), zgodnie z art. 24h tej ustawy oświadczam, że posiadam wchodzące w skład małżeńskiej wspólności majątkowej lub stanowiące mój majątek odrębny:

 $\mathbf{I}$ 

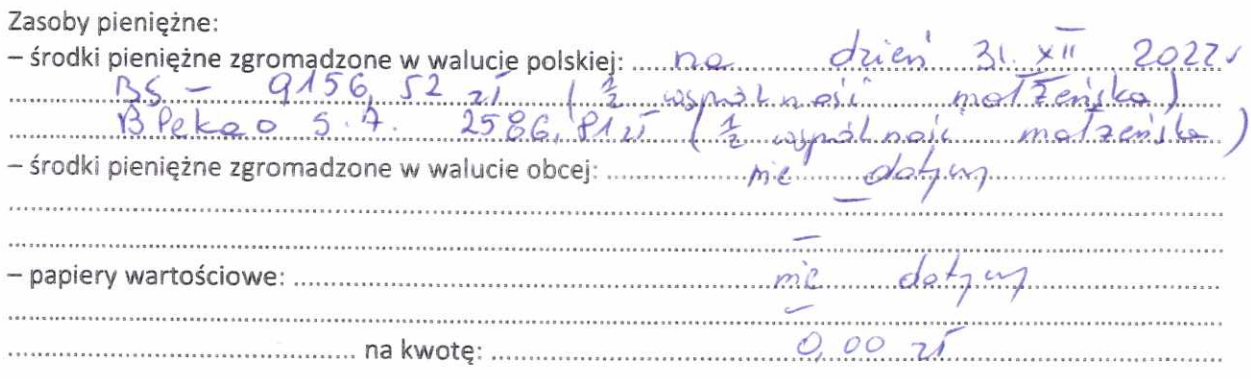

 $O/m$ 

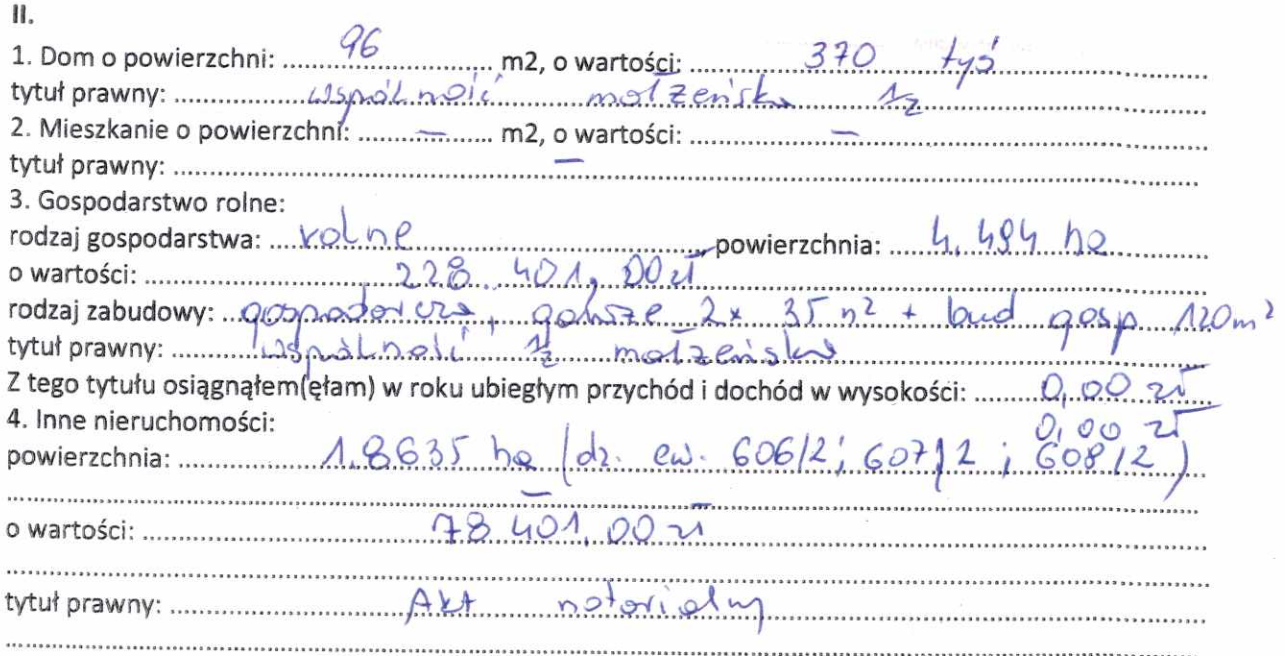

 $\hat{\vec{z}}$ 

 $\tilde{\Gamma}$ 

 $\hat{\tau}$ 

# $\overline{\mathbf{H}}$  .

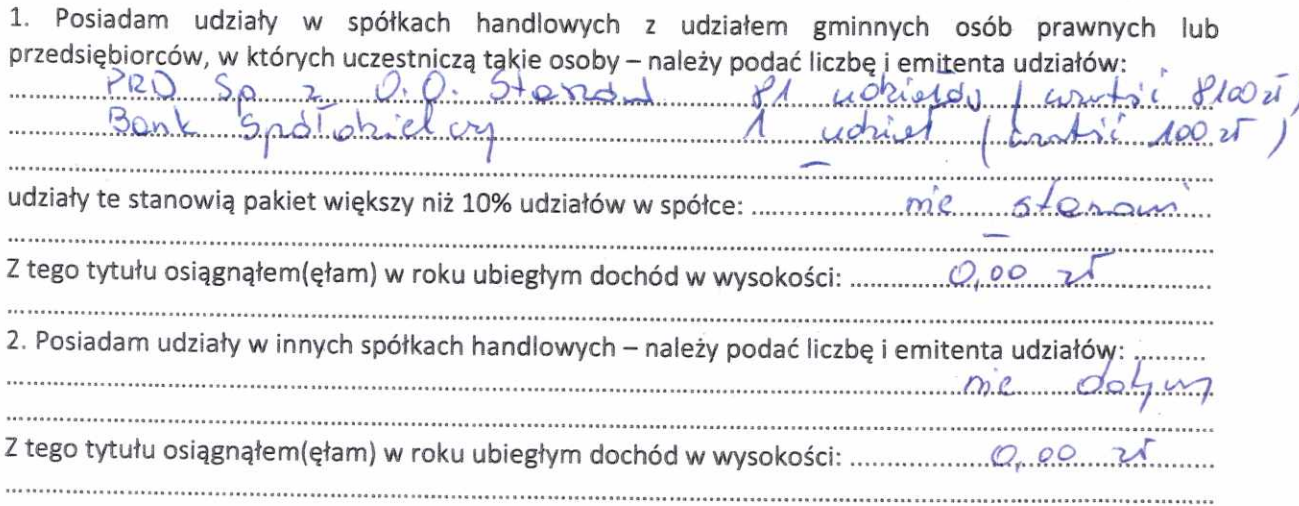

## IV.

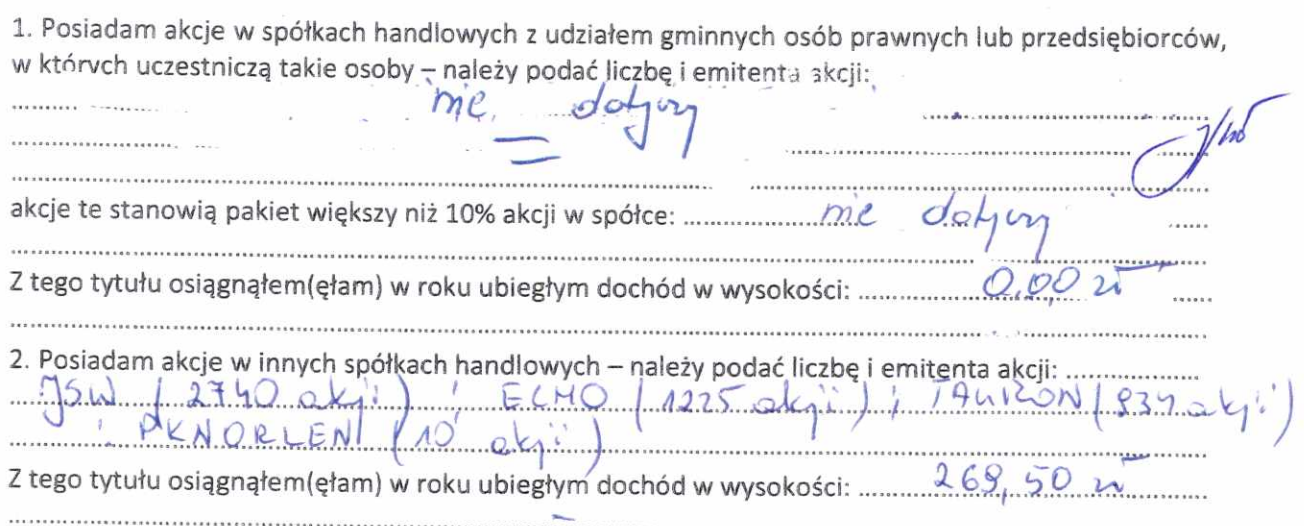

 $\mathcal{J}^{\mathsf{n}}$ 

#### V.

 $\mathcal{L}$ 

Nabyłem(am) (nabył mój małżonek, z wyłączeniem mienia przynależnego do jego majątku odrębnego) od Skarbu Państwa, innej państwowej osoby prawnej, jednostek samorządu terytorialnego, ich związków, komunalnej osoby prawnej lub związku metropolitalnego następujące mienie, które podlegało zbyciu w drodze przetargu - należy podać opis mienia i datę nabycia, od 

### VI.

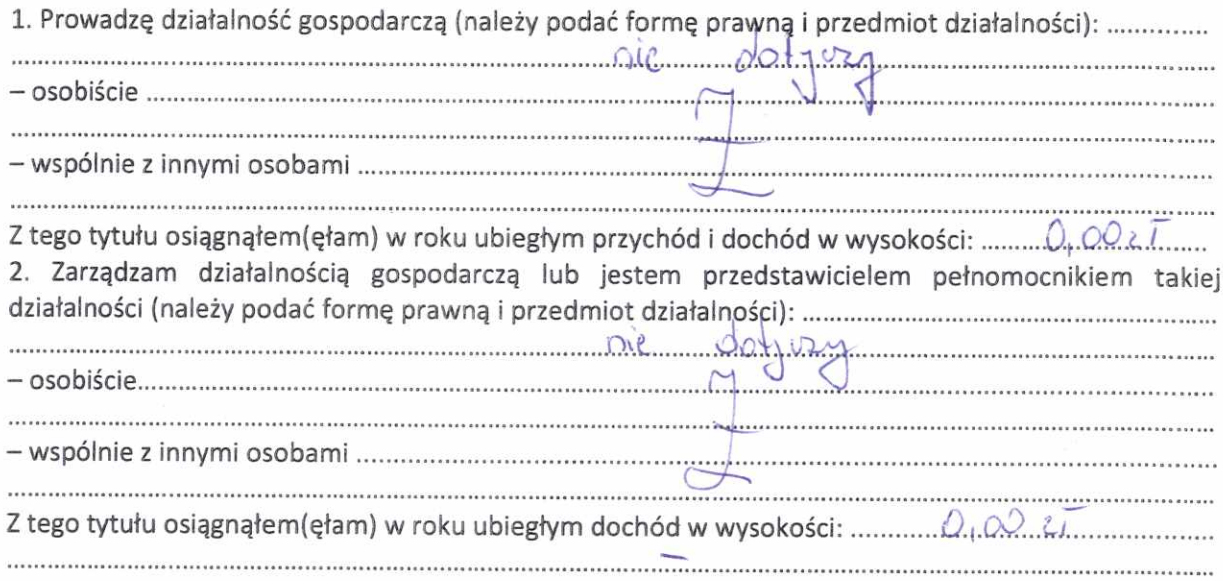

## VII.

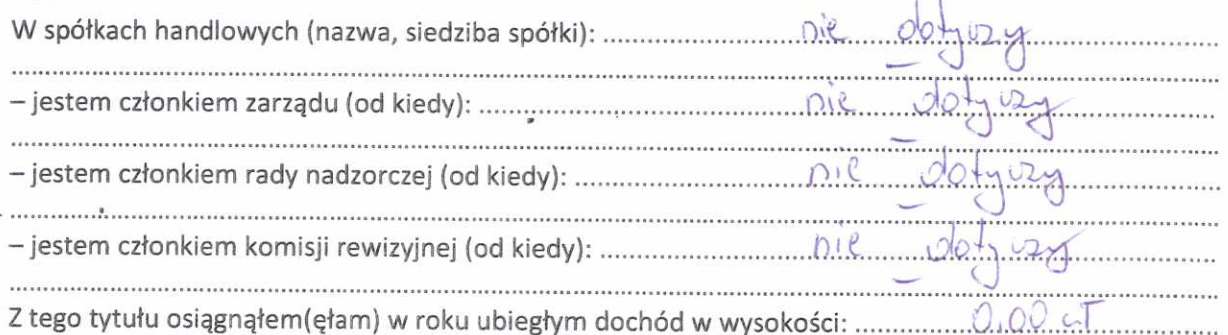

#### VIII.

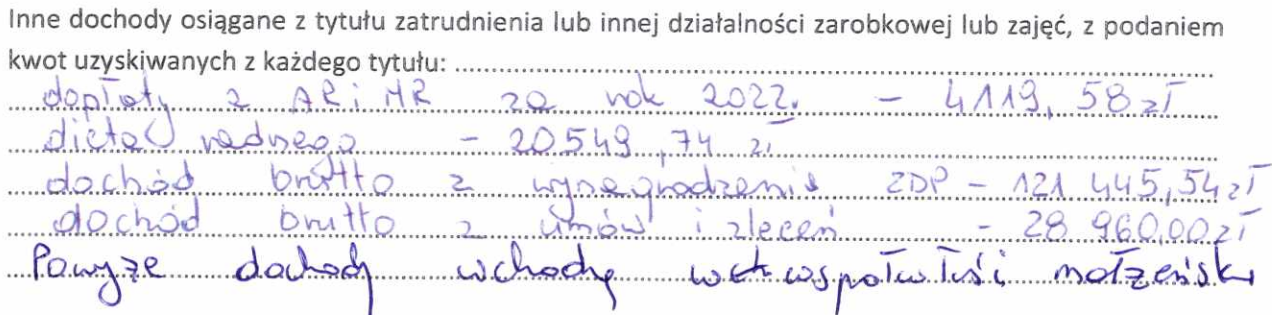

IX.

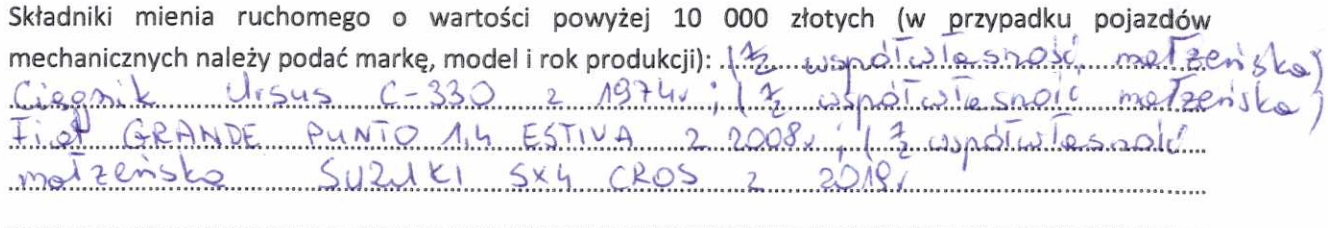

 $\bar{r}$ 

 $\boldsymbol{\tau}$ 

## Χ.

Zobowiązania pieniężne o wartości powyżej 10 000 złotych, w tym zaciągnięte kredyty i pożyczki oraz warunki, na jakich zostały udzielone (wobec kogo, w związku z jakim zdarzeniem, w jakiej wysokości):

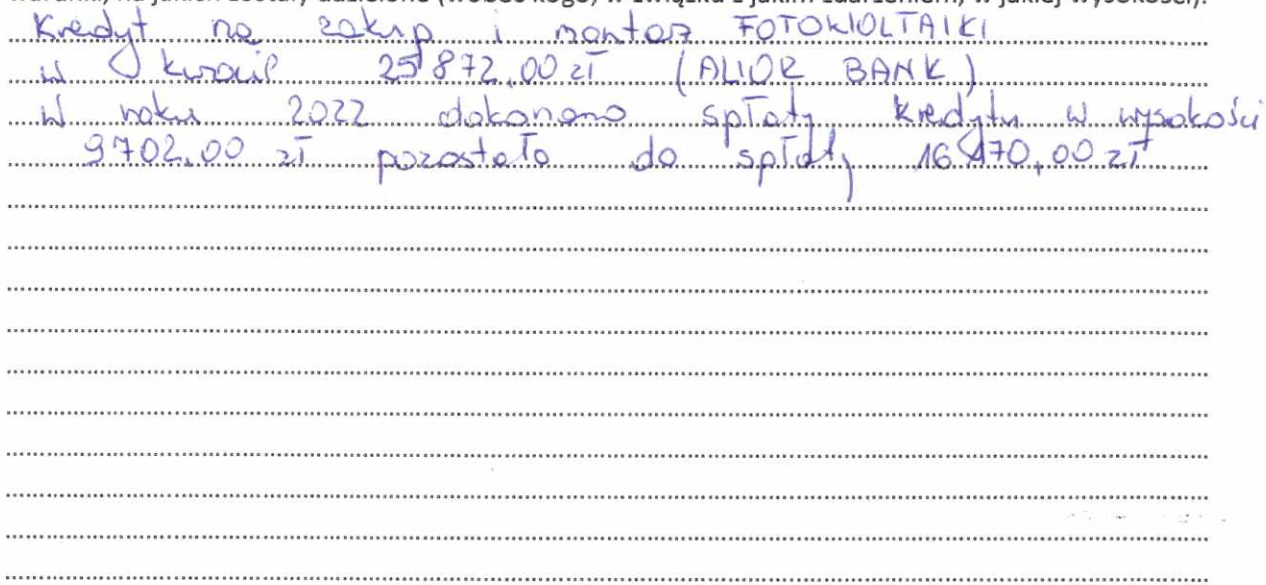

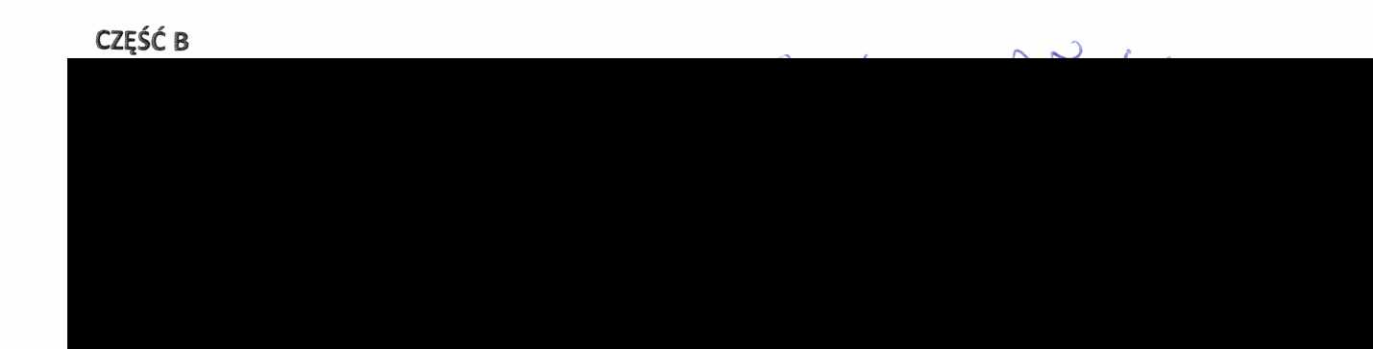

Powyższe oświadczenie składam świadomy(a), iż na podstawie art. 233 § 1 Kodeksu karnego za podanie nieprawdy lub zatajenie prawdy grozi kara pozbawienia wolności.

 $56000 \frac{27.04}{27.04}$  2023.

(miejscowość, data)

 $\ddot{\text{s}}$ 

ä

 $\frac{1}{\sqrt{100}}\sqrt{1-\frac{1}{2}n^2}}$